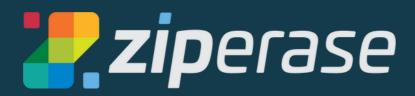

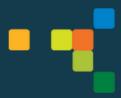

# Device Link Quick-Start Guide 1 Station Setup

### What You Need:

- 1 x internet connection with ethernet cable (for target MacBook)
- 1 x internet connection, Wi-Fi or ethernet (for Device Link)
- HDMI monitor (needed for setup, optional for processing)
- USB mouse and keyboard (needed for setup, optional for processing)
- 1 x MacBook target with its own power supply

## **Good to Know:**

- Device Link operates as an Internet-connected appliance. Licensing and reporting functions occur with direct communication to the Ziperase <a href="Customer Portal">Customer Portal</a>.
- Device Link supports Intel and Apple silicon MacBooks produced after 2016 supporting USB-C
- All units report completed activities directly to the cloud, where they are aggregated with reports from all of your other Device Link stations
- Licensing is managed entirely in the <u>Customer Portal</u>, transparently to the operator.
- Our support team is here to help! Email us at support@ziperase.com or fill in this form to create a ticket for technical support.
- Check for software updates in the <u>Customer Portal</u> Downloads tab

# Cables and Connections You'll Need

1. Device Link USB-C Power Adapter

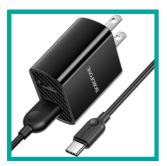

2. 32GB USB3 Mass Storage Drive

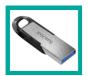

3. USB3 USB-A 3-Port Hub

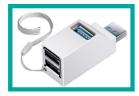

**4.** Apple USB-C Digital AV Multiport Adapter

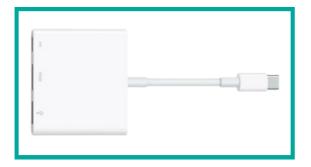

5\_ USB-C to Gigabit Ethernet Adapter

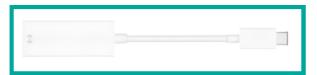

**6.** Video Out (plugs into standard HDMI port)

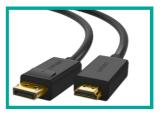

**7.** HDMI D (micro-HDMI) to HDMI A (standard HDMI)

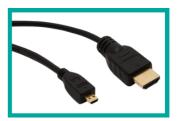

**8.** USB2 Cable (USB-A to USB Micro-B)

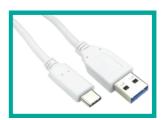

**9** USB1 Cable (USB-A to USB-C)

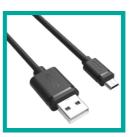

10. USB C Hub 4-Port

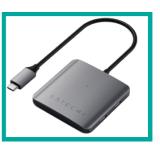

## What's in the Box?

#### 11 Device Link Unit

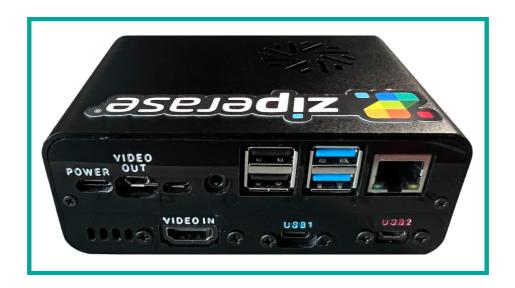

**Setting Up** 

• Unbox Device Link and connect cables and peripherals to the Device Link unit

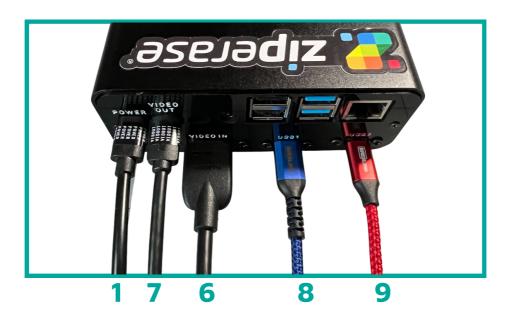

- 1 Device Link USB-C Power Adapter
- 8 USB2 Cable (USB-A to USB Micro-B)
- 6 Video Out (plugs into standard HDMI port)
- 9 USB1 Cable (USB-A to USB-C)
- 7 HDMI D (micro-HDMI) to HDMI A (standard HDMI)

• Your setup should look something like this:

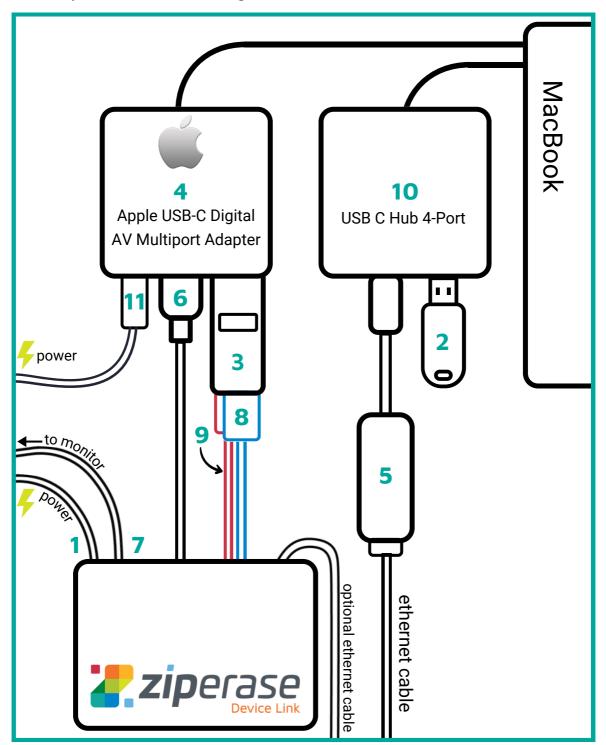

- 1 Device Link USB-C Power Adapter
- 2 32GB USB3 Mass Storage Drive
- 3 USB3 USB-A 3-Port Hub
- 4 Apple USB-C Digital AV Multiport Adapter
- 5 USB-C to Gigabit Ethernet Adapter

- 6 Video Out (plugs into standard HDMI port)
- **7** HDMI D (micro-HDMI) to HDMI A (standard HDMI)
- 8 USB2 Cable (USB-A to USB Micro-B)
- 9 USB1 Cable (USB-A to USB-C)
- 10 USB C Hub 4-Port
- 11 MacBook power adapter (USB-C)